**GESEP – Gerência de Especialistas em Sistemas Elétricos de Potência** 

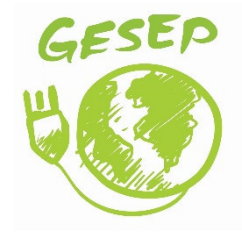

#### **Título:**

EMULADOR DE ARRANJO FOTOVOLTAICO PARA TESTES DE CONVERSORES ESTÁTICOS

#### **Autor:**

Shirleny Pedrosa Freitas

#### **Orientador:**

Prof. Dr. Heverton Augusto Pereira

#### **Coorientador:**

Prof. Ms. Allan Fagner Cupertino

#### **Membros:**

Prof. Dr. Mauro de Oliveira Prates Eng. Lucas Santana Xavier

#### **Aprovação:**

05 de dezembro de 2016

## UNIVERSIDADE FEDERAL DE VIÇOSA CENTRO DE CIÊNCIAS EXATAS E TECNOLÓGICAS DEPARTAMENTO DE ENGENHARIA ELÉTRICA

SHIRLENY PEDROSA FREITAS

## **EMULADOR DE ARRANJO FOTOVOLTAICO PARA TESTES DE CONVERSORES ESTÁTICOS**

### SHIRLENY PEDROSA FREITAS

### **EMULADOR DE ARRANJO FOTOVOLTAICO PARA TESTES DE CONVERSORES ESTÁTICOS**

Monografia apresentada ao Departamento de Engenharia Elétrica do Centro de Ciências Exatas e Tecnológicas da Universidade Federal de Viçosa, para a obtenção dos créditos da disciplina ELT 490 – Monografia e Seminário e cumprimento do requisito parcial para obtenção do grau de Bacharel em Engenharia Elétrica. Orientador: Prof. Dr. Heverton Augusto Pereira. Co-orientador: Prof. Ms. Allan Fagner Cupertino.

VIÇOSA 2016

### **SHIRLENY PEDROSA FREITAS**

## **EMULADOR DE ARRANJO FOTOVOLTAICO PARA TESTES DE CONVERSORES ESTÁTICOS**

Monografia apresentada ao Departamento de Engenharia Elétrica do Centro de Ciências Exatas e Tecnológicas da Universidade Federal de Viçosa, para a obtenção dos créditos da disciplina ELT 490 – Monografia e Seminário e cumprimento do requisito parcial para obtenção do grau de Bacharel em Engenharia Elétrica.

Aprovada em 05 de dezembro de 2016.

## COMISSÃO EXAMINADORA

**Prof. Dr. Heverton Augusto Pereira - Orientador Universidade Federal de Viçosa** 

**Prof. Ms. Allan Fagner Cupertino - Coorientador Universidade Federal de Viçosa** 

**Prof. Dr. Mauro de Oliveira Prates - Membro Universidade Federal de Viçosa** 

**Eng. Lucas Santana Xavier - Membro Universidade Federal de Minas Gerais** 

*"Para nós os grandes homens não são aqueles que resolveram os problema, mas aqueles que os descobriram." (Albert Schweitzer*)

*Aos meus pais, Syrlei e Francisco.* 

## *Agradecimentos*

Mais uma etapa vencida. Agora mudam-se as metas e as expectativas para novas conquistas. Agradeço primeiramente a Deus por sempre iluminar meus caminhos e ter colocado pessoas maravilhosas na minha vida que representam equilíbrio e sabedoria.

Dedico essa vitória ao meu pai, Francisco, por ser um exemplo de profissional e caráter. A minha mãe, Syrlei, pelo amor, carinho e por fazer dos meus sonhos os seus. As minhas irmãs, Shirley e Sheila por sempre estarem do meu lado e serem meu porto seguro. Ao meu cunhado e padrinho Gil pela amizade e parceria. Aos meus padrinhos e madrinhas pelos conselhos. Ao meu namorado, Marcel, pela paciência e palavras de incentivo e a todos os meus tios (as) e primos (as). Este trabalho não existiria sem vocês.

Agradeço também aos meus orientadores Heverton Augusto Pereira e Allan Fagner Cupertino que foram os grandes incentivadores deste trabalho, como o qual trabalho desde o início do GESEP. Aos meus amigos do GESEP pelos ensinamentos, disposição e ajuda essesencial para a realização desse trabalho. A todos os outros professores do departamento de Engenharia Elétrica pelo conhecimento e auxílio que me foi dado durante toda a gradução.

Aos amigos da Matemática, Leísa, Natália, Diego, Marcos, Thamyres, Weberson que fizeram parte do começo da minha caminhada. Aos amigos da Elétrica, em especial a Naty, Laíne, Thais, Rodrigo, Dhiogo, Ícaro, Clara e Cath por ouvir, rir, comerem e chorarem comigo.

A FAPEMIG, a CAPES e ao CNPq pelo apoio financeiro concedido, sem o qual esta pesquisa não teria sido possível.

## *Resumo*

A energia fotovoltaica tem ganhado destaque no contexto atual de geração de energia. O elemento fundamental de um sistema fotovoltaico conectado à rede elétrica é o conversor eletrônico. Para que possam ser comercializados, os conversores eletrônicos devem ser testados, certificados de acordo com as normas vigentes e receber o selo de conformidade do Inmetro. No processo de certificação, é utilizado um equipamento conhecido como emulador de módulos fotovoltaicos. Este trabalho apresenta a modelagem e a estrutura de controle de um emulador de painéis de 10 kW para testes de conversores estáticos para sistemas fotovoltaicos com a inserção de um filtro passivo na saída. A finalidade deste filtro é reduzir o ripple de corrente de saída, que é influenciado diretamente pela capacitância de entrada do inversor sob teste (variável incerta). É considerada uma estrutura com 2 estágios que permite uma maior flexibilidade em relação aos arranjos a serem emulados melhorando os índices de qualidade de energia. Foram analisadas as capacidades do emulador de operar sobre os pontos da curva característica de um arranjo durante variações de irradiância.

## *Abstract*

Photovoltaic energy has gained prominence in the current context of energy generation. The fundamental element of a photovoltaic system connected to the power system is the power-electronic converter. In order to be marketed, power-electronic converters must be tested and certified according to national standards. Thus, it can receive the Inmetro seal of compliance. In the certification process, an equipment known as a photovoltaic module simulator is used. This work presents the modeling and control structure of a 10 kW panel emulator for testing static converters for photovoltaic systems with the insertion of a passive filter at the output. The purpose of this filter is to reduce the output current ripple, which is directly influenced by the input capacitance of the inverter under test (uncertain variable). It is proposed a structure with 2 stages that allows a greater flexibility in relation to the arrangements to be emulator improving the power quality indices. The capabilities of the emulator to operate on the characteristic curve of an arrangement during irradiance variations i salso analyzed.

# Sumário

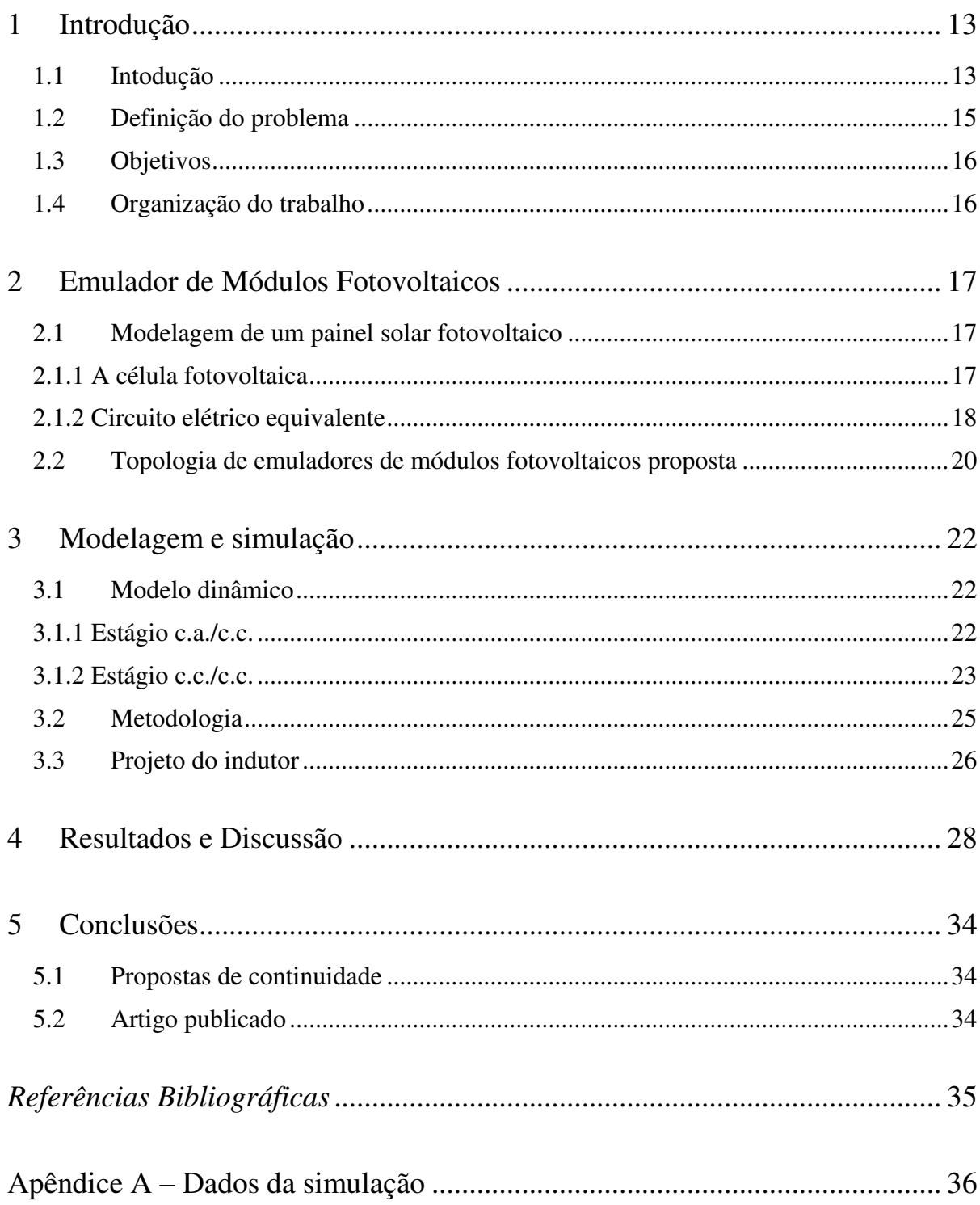

# *Lista de Figuras*

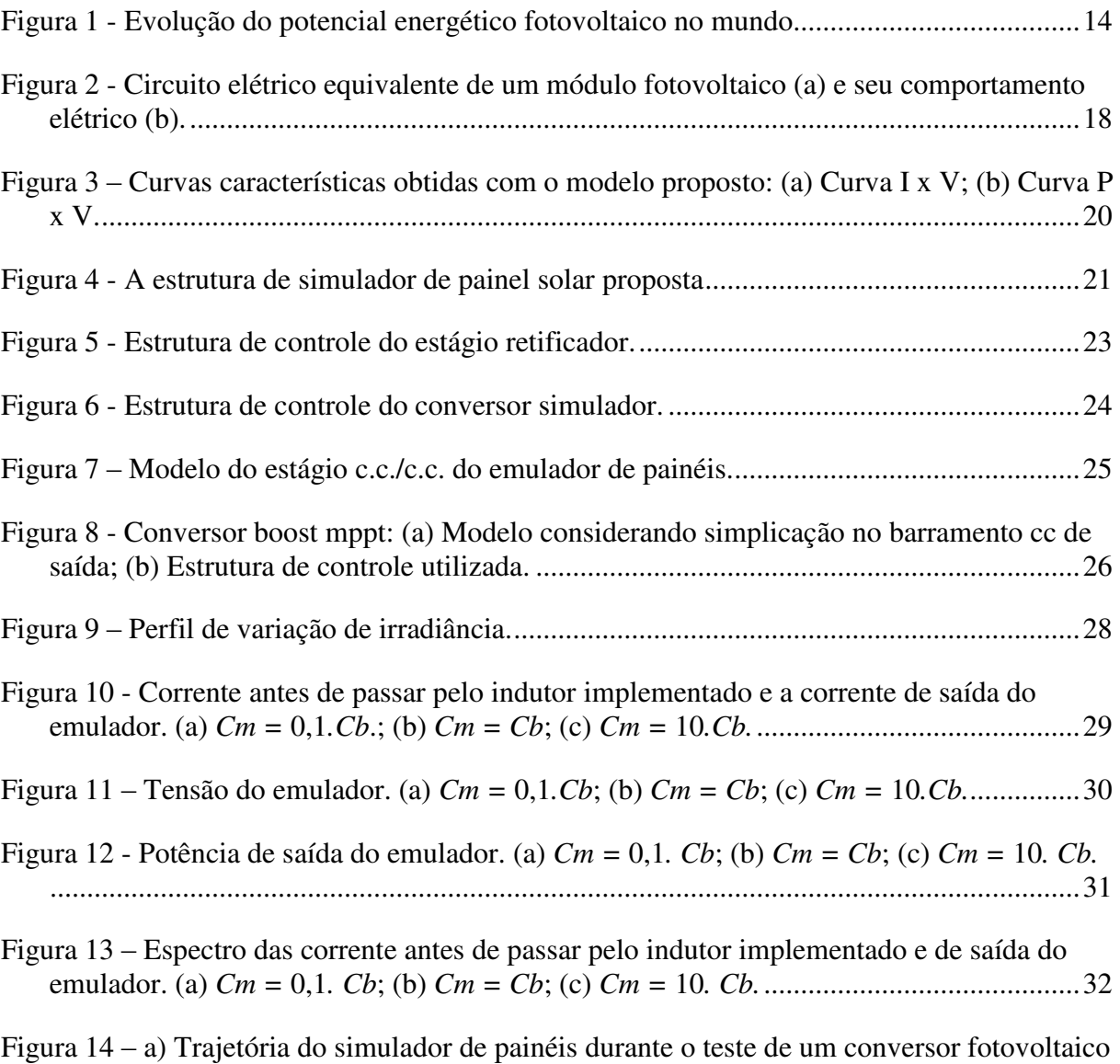

[no plano P x V. b\) Detalhe do seguimento do ponto de máxima potência. ...................... 33](#page-33-0)

# *Lista de Tabelas*

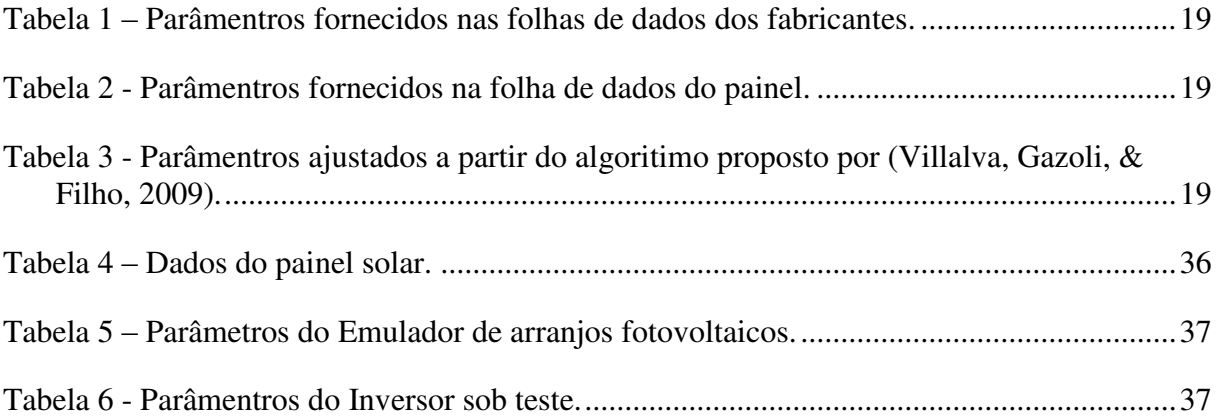

## <span id="page-13-0"></span>*1 Introdução*

#### <span id="page-13-1"></span>*1.1 Intodução*

 A energia é um dos principais pilares de sustentação do padrão de vida das sociedades industriais. A medida que a população cresce e os cidadãos almejam mais qualidade de vida, a quantidade de energia necessária à manutenção dos serviços associados a esses padrões de consumo aumenta. Como o crescimento econômico implica em um aumento no consumo de energia elétrica, as fontes alternativas de energia têm ganhado destaque nos últimos anos. Isto estimulou os investimentos na área, principalmente em tecnologia de geração eólica e solar fotovoltaica (EPIA, 2015).

Diversos fatores depõem favoravelmente à energia solar fotovoltaica, como: o alto rendimento energético por hectare (cinco vezes maior que a eólica e dez vezes maior que a cana-de-açúcar) e a alta eficiência termodinâmica. Além disso, sistemas fotovoltaicos são silenciosos, modulares, utilizam combustível gratuito e possuem baixo custo operacional e de manutenção (Ely & Swart, 2014).

A [Figura 1](#page-14-0) apresenta o crescimento da energia solar fotovoltaica nos últimos 16 anos. De acordo com a EPIA (*European Photovoltaic Industry Association*) a potência instalada ao final de 2015 alcançou 229,3 GW. Aproximandamente 19% (cerca de 43,5 GW) da capacidade total global encontra-se na China, ultrapassando a Alemanha que até então era a primeira colocada.

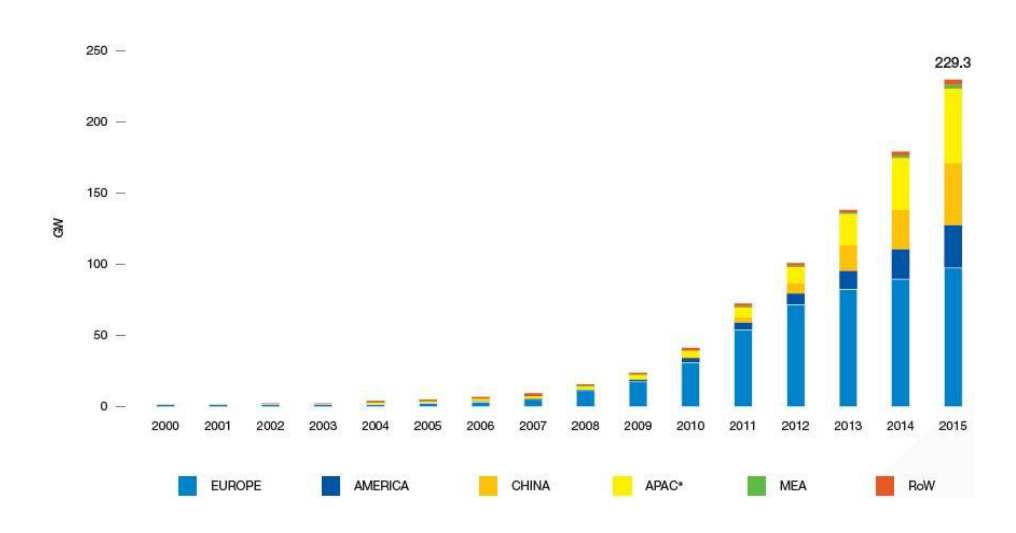

Figura 1 - Evolução do potencial energético fotovoltaico no mundo (EPIA).

<span id="page-14-0"></span>O elemento central dos sistemas fotovoltaicos é o inversor, responsável por fazer a interface entre os painéis fotovoltaicos e a rede elétrica. O painel fotovoltaico gera eletricidade em cc, e o inversor converte-a em ca e injeta na rede elétrica. Ele também é responsável pelo gerenciamento da energia entregue à rede e pelo seguimento do ponto de máxima potência.

 Para que possam ser comercializados no Brasil, os inversores para sistemas fotovoltaicos devem ser certificados e receber o selo de conformidade do Inmetro, ou seja, estarem adequados as normas vigentes para seu funcionamento. A portaria n° 004, de 4 de janeiro de 2011, modificada pela Portaria n° 357, de 01 de agosto de 2014 regulamenta os testes de certificação. Os padrões atualmente utilizados baseiam se nas normas do *International Electrotechnical Commission* (IEC), onde é possível encontrar as diretrizes para a realização de testes de eficiência de inversores, assim como as definições dos instrumentos de medições, suas faixas de incerteza e precisão necessárias. Como exemplo podem- se citar os documentos elaborados pelos laboratórios Sandia, nos Estados Unidos (Bower, et al., 2004). Tais documentos apresentam procedimentos e instruções básicas de ensaios de eficiência, precisão no seguimento do ponto máxima potência, critérios de segurança, operação sob condições de ilhamento, etc. Tais documentos citam a necessidade de utilizar um equipamento denominado emulador de painéis fotovoltaicos, pois os conversores devem ser conectados à painéis fotovoltaicos sob diversas condições de operação, (variação de irradiância e temperatura do módulo), de modo que as diferentes condições sejam apenas um comando escolhido pelo operador.

### <span id="page-15-0"></span>*1.2 Definição do problema*

Diversos trabalhos na literatura propõem emuladores de painéis como topologia e estruturas de controle diversas. A maioria das propostas encontradas baseiam-se em um estágio de retificação seguindo de um conversor cc/cc controlado em corrente, permitindo assim uma maior flexibilidade do equipamento já que é utilizado um controle em malha fechada. Nesta situação, para cada valor de tensão imposta nos terminais do emulador, a referência de corrente deve ser recalculada em função da própria tensão e dos valores de radiação e temperatura do ensaio.

O cálculo da referência de corrente pode ser complexo devido ao comportamento não linear do painel solar. Diversas propostas são apresentadas na literatura, dentre as quais podese citar o método analógico (Ollila, 1995), o método das tabelas (Matsukawa, et al., 2003), o método analítico (Gonzales, 2010), o método híbrido (Bun, 2011) e métodos baseados em redes neurais artificiais (Piao, 2013), (Piazza, 2010). Resultados apresentados por (Liu, et al., 2009) ilustram a utilização de retificadores PWM trifásicos fonte de tensão, como emuladores de painéis solares. O retificador fonte de tensão é do tipo elevador de tensão. Assim, esta topologia de conversor limita a tensão mínima do teste (tensão do barramento cc) ao pico da tensão de linha da rede elétrica. Para contornar esse problema pode ser utilizado, por exemplo, um transformador abaixador entre a rede e o retificador.

Estruturas baseadas em retificadores a diodos em cascata com um conversor cc/cc *buck* apresentam limitações em termo operacional e de flexibilidade. Tendo em vista este problema, (Cupertino, et al., 2015) propôs uma topologia de emulador de módulos fotovoltaicos. Neste trabalho foram apresentadas a modelagem e o controle do emulador, considerando a potência nominal de 10 kW. A proposta baseia-se em um retificador PWM em cascata com um conversor cc/cc *buck* bidirecional em corrente. A topologia é constituída de dois estágios, sendo que o primeiro consiste em um retificador PWM trifásico. Sua finalidade é obter um barramento cc controlado, um fator de potência unitário e uma corrente com baixa distorção harmônica na rede elétrica. Com esta estrutura é possível obter um emulador com elevada versatilidade em relação aos níveis de tensão do arranjo e uma baixa distorção harmônica de corrente na rede elétrica. A característica elevadora desta estrutura também traz vantagem para o simulador, visto que pode-se testar uma gama maior de inversores, com tensões de barramento cc mais elevadas. O segundo estágio consiste em um conversor cc/cc

reversível em corrente. Este conversor apresenta apenas uma chave semicondutora a mais que a topologia buck e permite o controle de tensão de saída mesmo com o simulador à vazio.

Um problema pouco relatado nas topologias de emuladores baseadas em conversores cc/cc está relacionado com a corrente de saída do emulador. De fato, devido a variação da capacitância do inversor sob teste, pode existir um elevado *ripple* de corrente de saída, que pode prejudica o seguimento de máxima potência do emulador. Uma primeira solução seria o aumento da capacitância de saída do emulador. Contudo, o aumento desta capacitância pode fazer com que o *ripple* de corrente proveniente do chaveamento do conversor sob teste prefira passar por esta capacitância e novamente a corrente de saída terá um *ripple* considerável. Tendo em vista este problema, este trabalho apresenta uma possível solução, baseada na utilização de um filtro passivo na saída do conversor cc/cc.

#### <span id="page-16-0"></span>*1.3 Objetivos*

 Este trabalho tem como objetivo propor um modelo de emulador de arranjo fotovoltaico, a fim de aumentar sua faixa de testes para uma gama maior de inversores. Ele basea-se também na inserção de um filtro passivo na saída do conversor cc/cc, a fim de obter uma redução no *ripple* de corrente de saída do emulador. A topologia proposta é projetada para testes de inversores monofásicos e trifásicos com potência de 10 kW.

### <span id="page-16-1"></span>*1.4 Organização do trabalho*

Este trabalho é dividido em 5 capítulos. O segundo capítulo apresenta uma revisão bibliografia a respeito do funcionamento de um painel solar fotovoltaico. O capítulo 3 apresenta a modelagem do emulador proposto.

Os resultados das variações do capacitor do inversor sob teste em relação ao capacitor do de saída do emulador e sua influência no ripple de corrente de saída são apresentados no capítulo 4.

Por fim, o capítulo 5 apresenta as conclusões e as proposta de continuidades do presente estudo.

## <span id="page-17-0"></span>*2 Emulador de Módulos Fotovoltaicos*

 Este capítulo tem por finalidade apresentar a topologia proposta de um emulador, de tal forma que o mesmo seja capaz de reproduzir o comportamento do arranjo de paíneis fotovoltaicos, sob diversas condições meteriologicas.

### <span id="page-17-1"></span>*2.1 Modelagem de um painel solar fotovoltaico*

#### <span id="page-17-2"></span>*2.1.1 A célula fotovoltaica*

 A célula fotovoltaica é responsável pela conversão da energia solar em eletricidade. Comumente, essas células geram potências na faixa de 1 a 2 W, de tal forma que é possível obter valores de tensão e corrente mais elevadas a partir da junção de várias células conectadas em série ou paralelo nos painéis fotovoltaicos (CRESESB, 2014).

 Uma célula fotovoltaica funciona baseado no efeito fotovoltaico, descoberto por Edmond Becquerel em 1839 e explicado em 1905 por Albert Einstein (MOLLER, 1993). As células podem ser divididas basicamente em três grupos:

- As células de sílicio-monocristalino (m-Si) e silicio-policristalino (p-Si) respesentam atualmente a maioria no mercado, com uma eficiência em torno de 20%.
- As células de filmes finos ainda não ocupam posição de destaque no mercado, apesar de apresentarem um menor custo, porém possuem baixa eficiência.
- As células de multijunção e células para concentração (CPV, do inglês, *Concentrared Photovoltaics*), células sensibilizadas por corantes (DSSC, do inglês, *Dye-Sensitized Solar Cell*) e células orgânicas ou poliméricas (OPV, do inglês, *Organic Photovoltaics*), todas em fase de pesquisa e desenvolvimento (CRESESB, 2014).

## <span id="page-18-0"></span>*2.1.2 Circuito elétrico equivalente*

 O circuito elétrico equivalente de um módulo fotovoltaico é apresentado na [Figura 2](#page-18-1)  (a). O painel solar pode ser modelado por uma fonte de corrente em paralelo com um diodo (RAUSCHENBACH, 1980). Normalmente são acrescentadas duas resistência: *Rs*, que representam a resistência elétrica entre os contatos elétricos da célula e *Rp*, que modela a corrente de fuga do Diogo (PRIYAKA, LAN, & SINGH, 2007), (LASNIER & ANG, 1990). O comportamento elétrico é apresentado na [Figura 2](#page-18-1) (b), onde o ponto de circuito aberto do módulo é determinado por (*Voc,* 0), o ponto de curto circuito é (0*, Isc*) e o pornto de máxima potência é (*Vmp, Imp*).

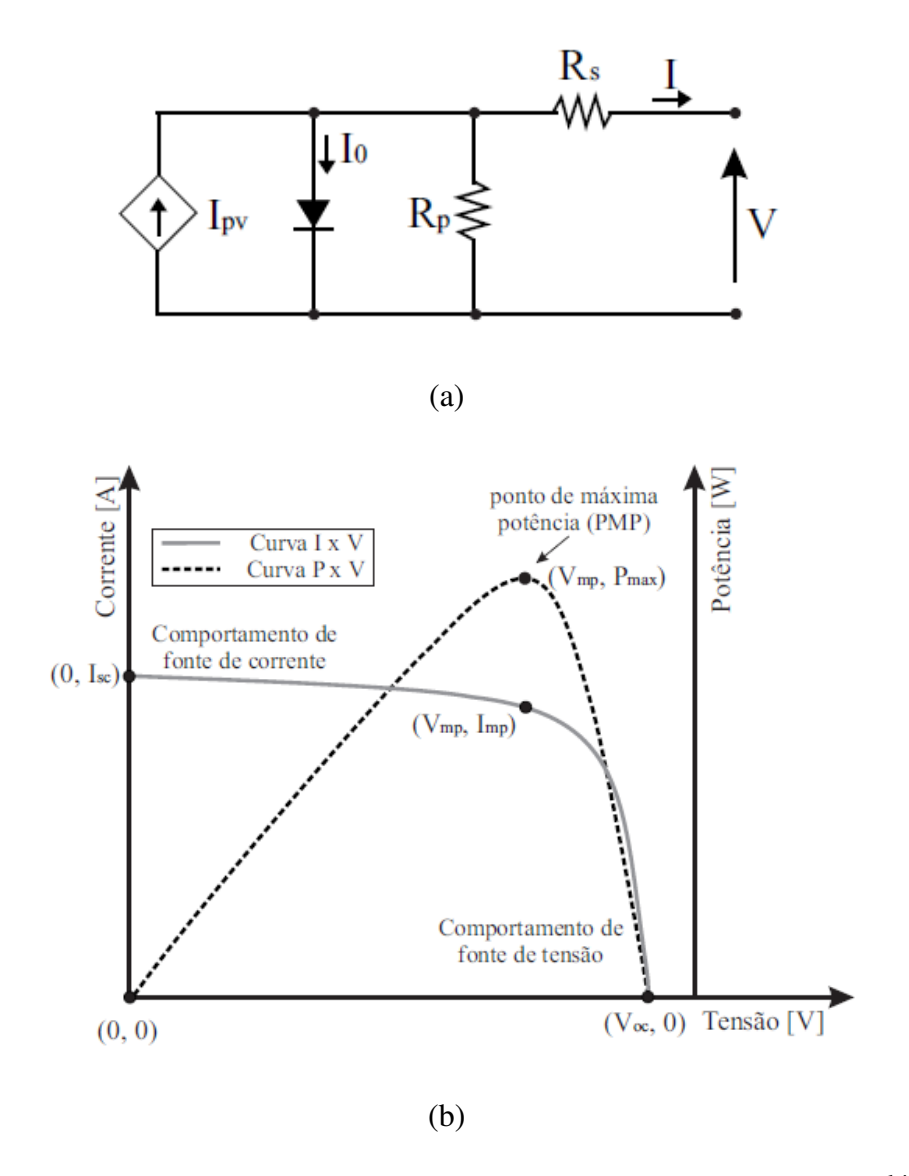

<span id="page-18-1"></span>Figura 2 - Circuito elétrico equivalente de um módulo fotovoltaico (a) e seu comportamento elétrico (b).

A [Tabela 1](#page-19-0) apresenta os principais parâmetros fornecidos pelos fabricantes de módulos fotovoltaicos em suas folhas de dados. Os valores das resistências série e paralelo e a constante de idealidade do diodo devem ser ajustadas com base em alguma metodologia, que iremos aborda logo abaixo.

<span id="page-19-0"></span>

| <b>Parâmetros</b>                          | <b>Unidade</b> | Símbolo     |
|--------------------------------------------|----------------|-------------|
| Tensão de circuito aberto*                 |                | Vocn        |
| Corrente de curto circuito*                | A              | <i>Iscn</i> |
| Tensão de máxima potência*                 |                | Vmp         |
| Corrente de máxima potência*               | A              | Imp         |
| Potência Máxima*                           | W              | Pmax        |
| Coeficiente da corrente de curto circuito* | A/K            | Ki          |
| Coeficiente da tensão de circuito aberto*  | V/K            | $K_{V}$     |

Tabela 1 – Parâmentros fornecidos nas folhas de dados dos fabricantes.

\*(Fornecido para as condições padrão: Gn = 1000, Tn = 25°C)

#### *2.1.3 Obtenção do modelo de um módulo real*

Esta subseção utiliza a algoritmo proposto por (Villalva, Gazoli, & Filho, 2009) para ajustar os valores das resistências *Rs* e *Rp*. A [Tabela 2](#page-19-1) apresenta os dados do painel utilizado e a [Tabela 3](#page-19-2) apresenta os parâmetros ajustados para o modelo. Observa-se que os valores dos pontos notáveis da curva são muito bem representados como o modelo proposto. Isto também pode ser notado na [Figura 3](#page-20-1) (a) e (b), onde são apresentadas as curvas I x V e P x V ajustadas.

| Parâmetros* | <b>Unidade</b> | Valor    |
|-------------|----------------|----------|
| Vocn        |                | 37,5     |
| <i>Iscn</i> | А              | 8,5      |
| Vmp         |                | 31,29    |
| Imp         | А              | 7,99     |
| Pmax        | W              | 250      |
| Ki          | A/K            | 0,0043   |
| Kv          | V/K            | $-0,313$ |

<span id="page-19-1"></span>Tabela 2 - Parâmentros fornecidos na folha de dados do painel.

\*(Condições padrão: Gn = 1000, Tn = 25°C)

<span id="page-19-2"></span>Tabela 3 - Parâmentros ajustados a partir do algoritimo proposto por (Villalva, Gazoli, & Filho, 2009).

| Parâmetros* | Unidade | Valor    |
|-------------|---------|----------|
|             |         | 0.1739   |
|             |         | 379.0233 |
| m           |         |          |

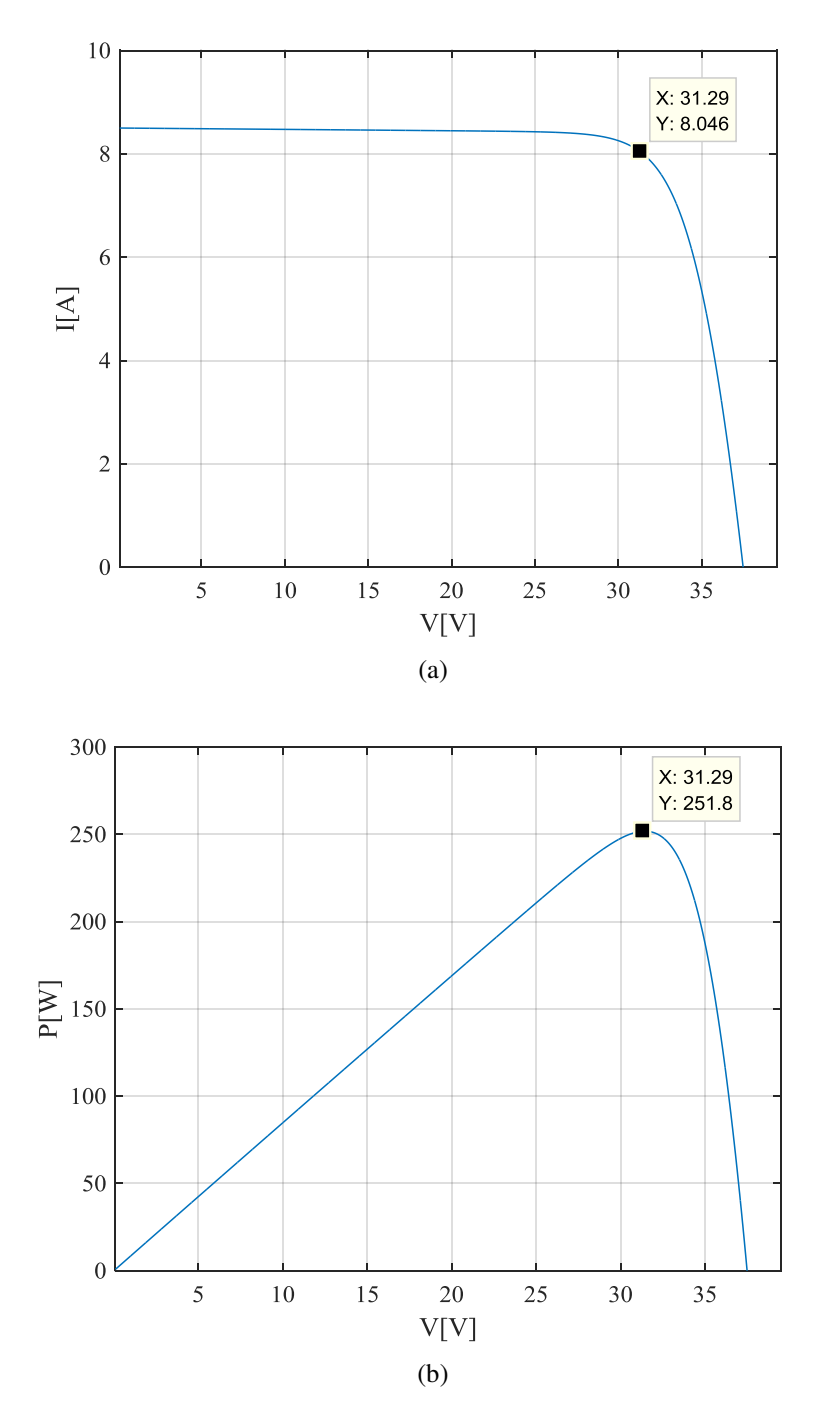

<span id="page-20-1"></span>Figura 3 – Curvas características obtidas com o modelo proposto: (a) Curva I x V; (b) Curva P x V.

## <span id="page-20-0"></span>*2.2 Topologia de emuladores de módulos fotovoltaicos proposta*

 A topologia de emuladores de módulos fotovoltaicos proposta é apresentada na [Figura](#page-21-0)  [4.](#page-21-0) Ela baseia-se na inserção de um filtro indutivo na saída do emulador, sua finalidade é obter uma redução no ripple de corrente de saída do mesmo.

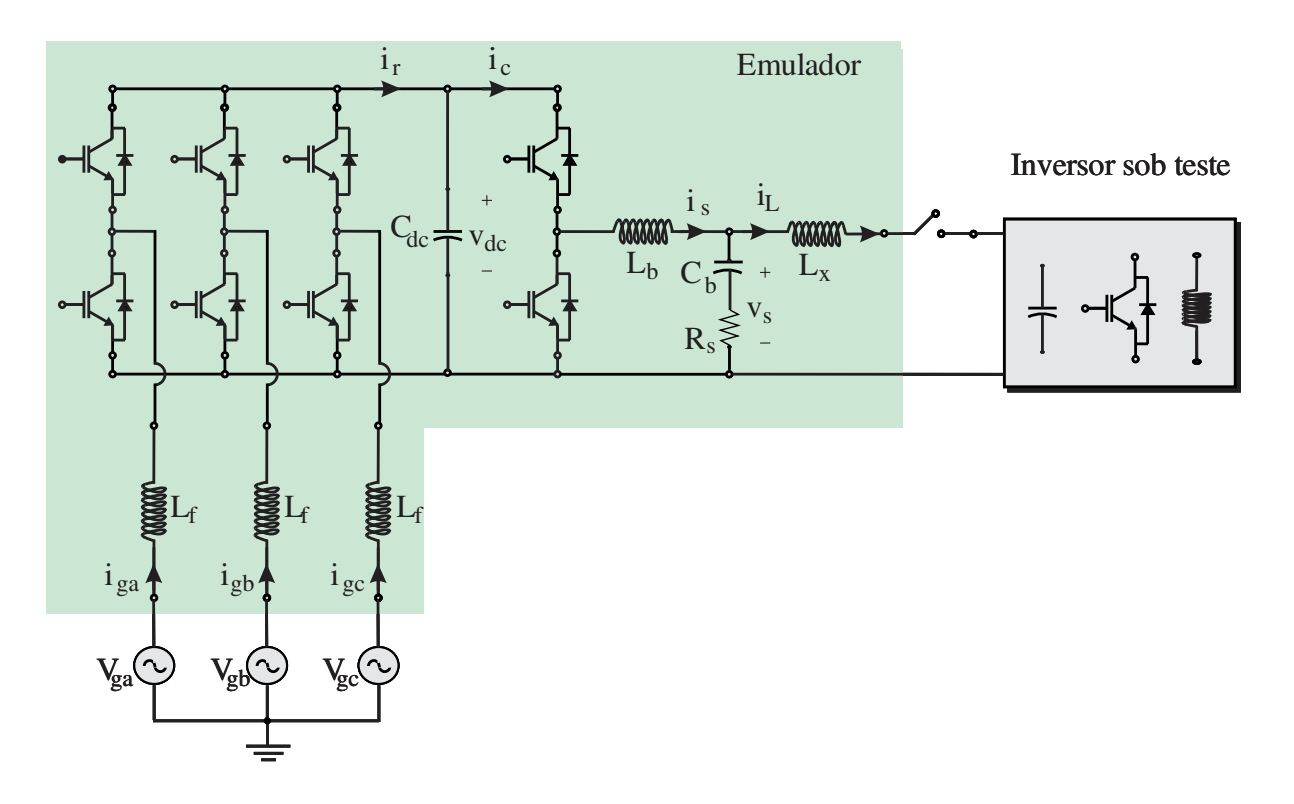

<span id="page-21-0"></span>Figura 4 - A estrutura de emulador de painel solar.

## <span id="page-22-0"></span>*3 Modelagem e simulação*

 Esta seção visa apresentar a modelagem e a estrutura de controle do emulador proposto.

### <span id="page-22-1"></span>*3.1 Modelo dinâmico*

#### <span id="page-22-2"></span>*3.1.1 Estágio c.a./c.c.*

 O estágio de retificação do simulador de painéis é baseado em um conversor PWM trifásico. Um filtro indutivo é utilizado, a fim de reduzir a circulação de harmônicos de tensão gerados pelo chaveamento IGBTs. O projeto deste filtro é apresentado em (Ponnaluri, et al., 2000). A estrutura de controle clássica baseada em coordenadas síncronas (dq) foi empregada para controlar o retificador de PWM. Para a modelagem do sistema considera-se que a tensão na rede elétrica é equilibrada e sem componentes harmônicas. Desta forma obtêm-se as equações dinâmicas em coordenadas dq:

$$
v_{rd} = -R_f i_d - L_f \frac{di_d}{dt} + \omega_n L_f i_d + v_d
$$
  

$$
v_{rq} = -R_f i_q - L_f \frac{di_q}{dt} + \omega_n L_f i_d + v_q
$$
 (1)

onde *vrd* e *vrq* são as componentes de eixo direto e de eixo de quadratura da tensão da rede elétrica, *vd* e *vq* são as componentes de eixo *d* e de *q* da tensão fundamental sintetizadas pelo retificador, *id* e *iq* são as componentes de eixo *d* e de *q* da corrente da rede. *Lf* é a indutância do filtro e *Rf* é a resistência. Deve ser observado que, devido a operação do algoritmo de sincronismo, *vd*= *Vfe*, *vq*= 0.

A estrutura de sincronismo com tensão de rede é baseada no integrador generalizado de 2° ordem (DSOGI-PLL) proposta por (Rodriguez, et al., 2006). A PLL apresenta boas respostas para redes com desequilíbrio de tensão e tensão harmônica.

A estratégia de modulação implementada é a técnica conhecida como *Space Vetor PWM* (SVPWM). A estrutura de controle consiste em duas malhas em cascata: as malhas internas, mais rápidas, controlam a componente de eixo direto e de quadratura da corrente da rede e as malhas externas, mais lentas, controlam a tensão do barramento cc e a potência reativa na rede (Liserre, et al., 2001). A estrutura completa é apresentada na [Figura 5.](#page-23-1) Os controladores são ajustados de acordo com a metodologia apresentada em (Cupertino, et al., 2015).

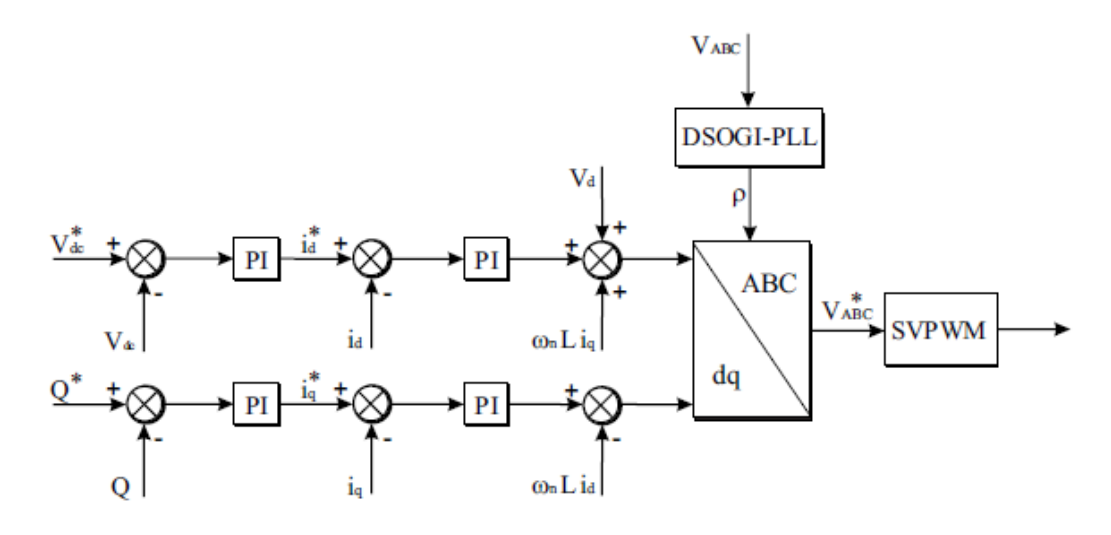

Figura 5 - Estrutura de controle do estágio retificador.

#### <span id="page-23-1"></span><span id="page-23-0"></span>*3.1.2 Estágio c.c./c.c.*

O controle de fase cc/cc apresenta dois modos:

• O primeiro é o modo de controle de circuito aberto. É responsável por controlar a tensão de saída do simulador quando este está a vazio. Nesta situação, a tensão de referência é a tensão de circuito aberto do arranjo a ser emulado;

• O segundo é o modo de controle simulador de painel solar. Com base na tensão imposta pelo conversor sob teste, a referência de corrente passa a ser calculada a partir da curva I x V do arranjo a ser simulado.

A estratégia da fase cc/cc de controle é mostrado na [Figura 6.](#page-24-0) Neste diagrama de blocos é possível ver os dois modos de operação: o modo de controle de circuito aberto baseia-se num controlador proporcional-integral (PI). O modo de controle do simulador de painel solar é baseado em um *look-up table* da curva I xV. Este método consiste nas seguintes etapas: para dados valores de irradiância solar *G* e temperatura *Tc*, uma tabela com valores da curva I x V é escolhido. É realizada uma interpolação linear com o valor medido de tensão e os valores da tabela. Este processo resulta no valor de referência de corrente do indutor (Matsukawa, et al., 2003).

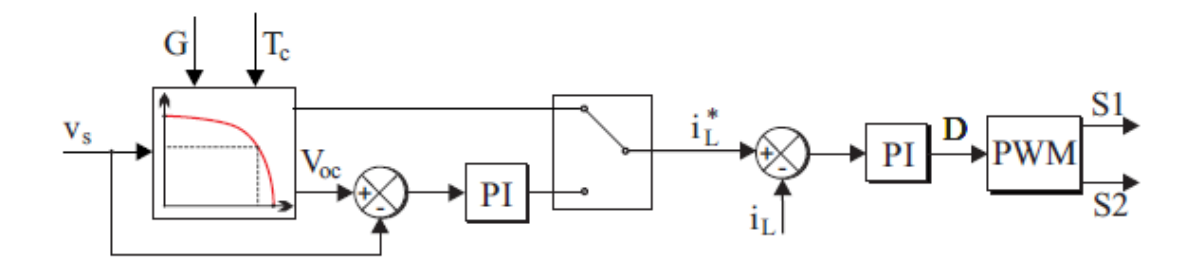

Figura 6 - Estrutura de controle do conversor simulador.

<span id="page-24-0"></span>Na modelagem conversor c.c./c.c., os seguintes pontos foram considerados:

- As chaves do conversor operam em complementaridade;
- A tensão do barramento c.c. do retificador é assumida constante;

 Assumindo estas simplificações, o circuito equivalente do estágio cc/cc é apresentado na [Figura 7.](#page-25-1) O controlador de corrente é utilizado em ambos os modos de controle do simulador fotovoltaico usando controlador PI. Um controlador PI também é utilizado no circuito de regulação de voltagem e ajustado pelo método de alocação de polos. O ajuste dos controladores é realizado de acordo com a metodologia proposta por (Cupertino, et al., 2015). A implementação digital do controle usa um tempo de amostra igual à frequência de comutação.

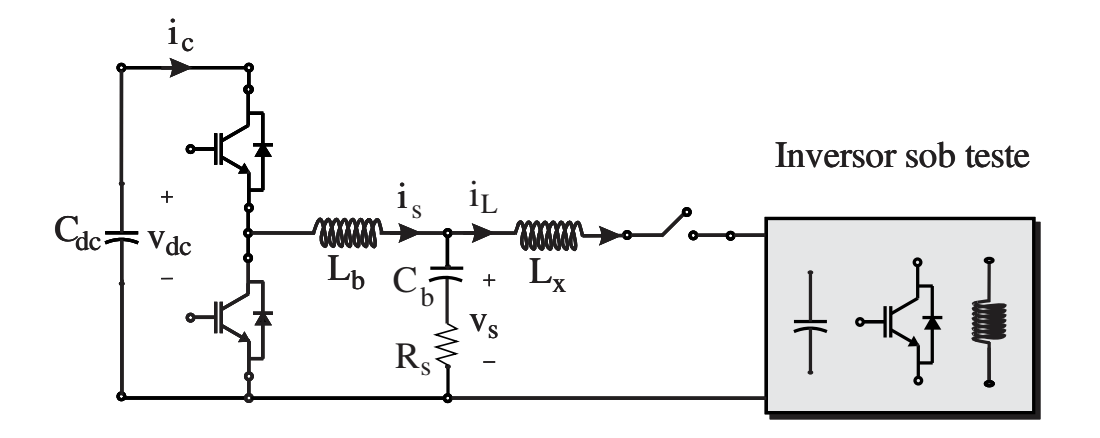

Figura 7 – Modelo do estágio c.c./c.c. do emulador de painéis.

### <span id="page-25-1"></span><span id="page-25-0"></span>*3.2 Metodologia*

Para validar a modelagem, foram realizadas simulações em ambiente MATLAB/Simulink R2013a e Plecs. Os parâmetros do sistema são apresentados no Apêndice A. Foi simulado um arranjo com 4 strings de 9 painéis, tal arranjo resulta em uma tensão de circuito aberto de 337,5 V e uma corrente de curto circuito de 34 A. Os dados das curvas desse arranjo serão inseridos em uma *look-up table* que é utilizada no controle de corrente do emulador.

Para o teste em simulação, foi considerado que o inversor fotovoltaico sob teste pode ser representado por um conversor boost, devido ao fato de diversas topologias de inversores fotovoltaicos apresentarem um estágio cc/cc dedicado ao seguimento de máxima potência.

Em termos de simplificação consideraramos que o barramento cc de saída do conversor boost seguidor de máxima potência comporta-se como uma fonte de tensão. Sendo válido se o mesmo for utilizado em sistemas de armazenamento de energia ou se o conversor cc/ca presente no inversor fotovoltaico controlar o segundo barramento. A [Figura 8](#page-26-1) apresenta o conversor e sua estrutura de controle. O algoritmo seguidor de máxima potência simulado foi o P&O (Perturba e Observa), utilizado em diversos trabalhos da literatura (Sera, 2013). Os parâmetros do conversor simulado são apresentados no Apêndice A.

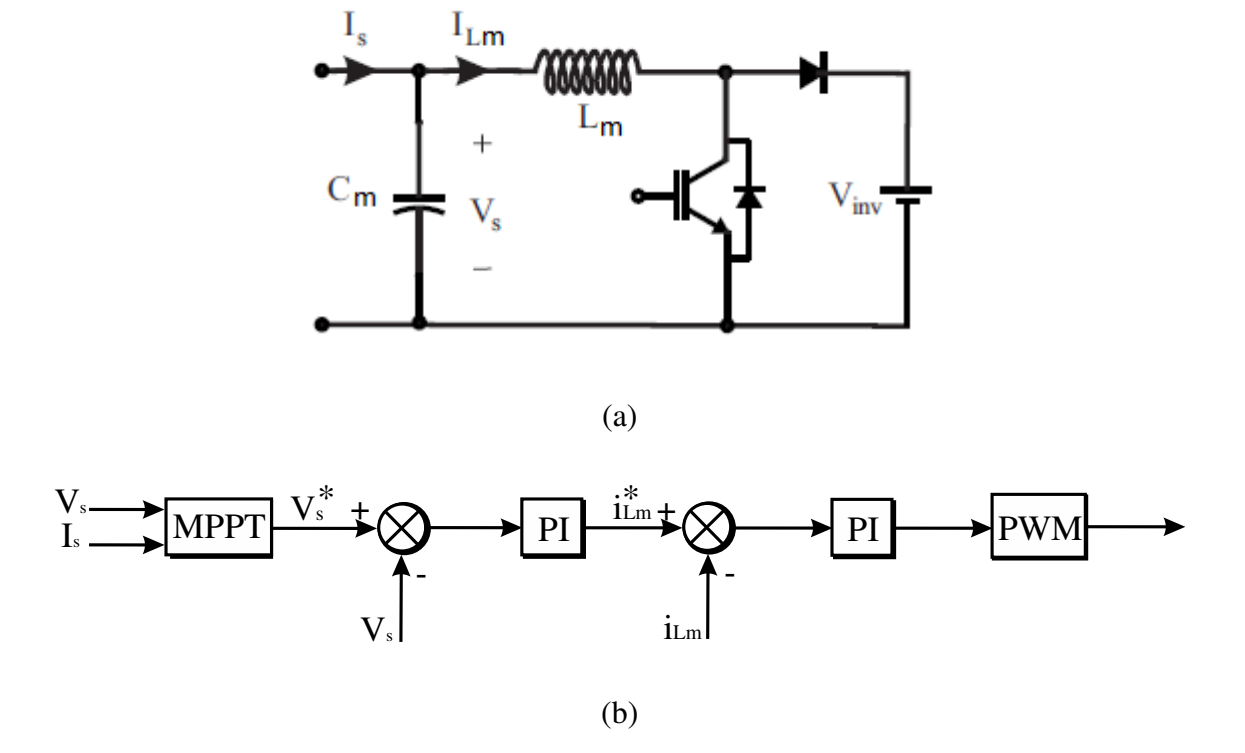

<span id="page-26-1"></span>Figura 8 - Conversor boost mppt: (a) Modelo considerando simplicação no barramento cc de saída; (b) Estrutura de controle utilizada.

## <span id="page-26-0"></span>*3.3 Projeto do indutor*

Na saída do emulador de arranjos fotovoltaicos foi inserido um indutor, logo observase que temos dois filtros LC em cascata. A frequência de ressonância do circuito LC é dada por:

$$
wres = \sqrt{\frac{1}{Lx \cdot C_{\min}}} \tag{2}
$$

O indutor foi projetado levando em consideração a frequência de ressonância e o valor mínimo do capacitor do inversor sob teste.

$$
Lx = \frac{1}{wres^2 \cdot C_{\min}}
$$
  
\n
$$
wres = \frac{2 \cdot \pi \cdot fsb}{3}
$$
 (3)

Onde fsb é a frequência de chaveamento do emulador de arranjos fotovoltaico, já o valor mínino do capacitor do inversor sob teste foi definido como 10 vezes menor que o capacitor de saída do emulador.

## <span id="page-28-0"></span>*4 Resultados e Discussão*

 Este capítulo apresenta os resultados da simulação computacional do emulador de painéis solares projetado operando em diferentes condições climáticas. Adicionalmente, são apresentados os resultados variando o valor do capacitor do inversor sob teste com o objetivo de verificar o funcionamento do emulador para uma gama maior de inversores. Foi utilizado o perfil de variação de irradiância de acordo com a [Figura 9,](#page-28-1) nota-se que inicialmente a irradiância começa em 1000 W/m², caindo para 600 W/m² e por fim 200 W/m².

A [Figura 10](#page-29-0) mostra a corrente antes de passar pelo indutor implementado (is) e a corrente de saída do emulador (iL), para os três casos de interesse, quando  $Cm = 0,1.Cb, Cm =$ Cb, Cm = 10.Cb*.* Nota-se que apesar do comportamento dinâmico não mudar muito, a [Figura](#page-29-0)  [10](#page-29-0) (a) apresenta o pior caso, ou seja, quando o capacitor do inversor sob teste é 10 vezes menor que o capacitor do emulador. Na [Figura 10](#page-29-0) (b) e na [Figura 10](#page-29-0) (c) há uma redução drástica no ripple de corrente. Destaca-se que a performance do algoritmo MPPT não é prejudicada pela utilização do emulador de arranjos.

<span id="page-28-1"></span>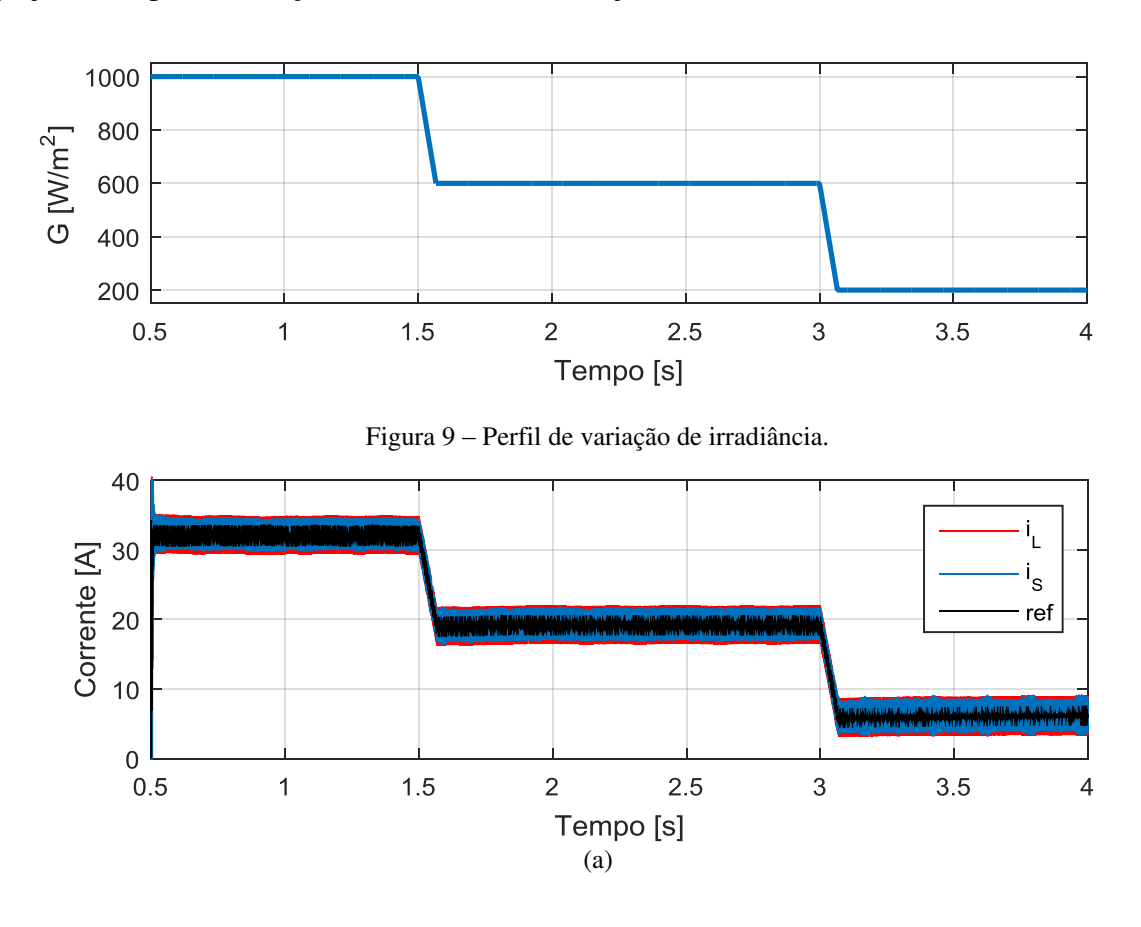

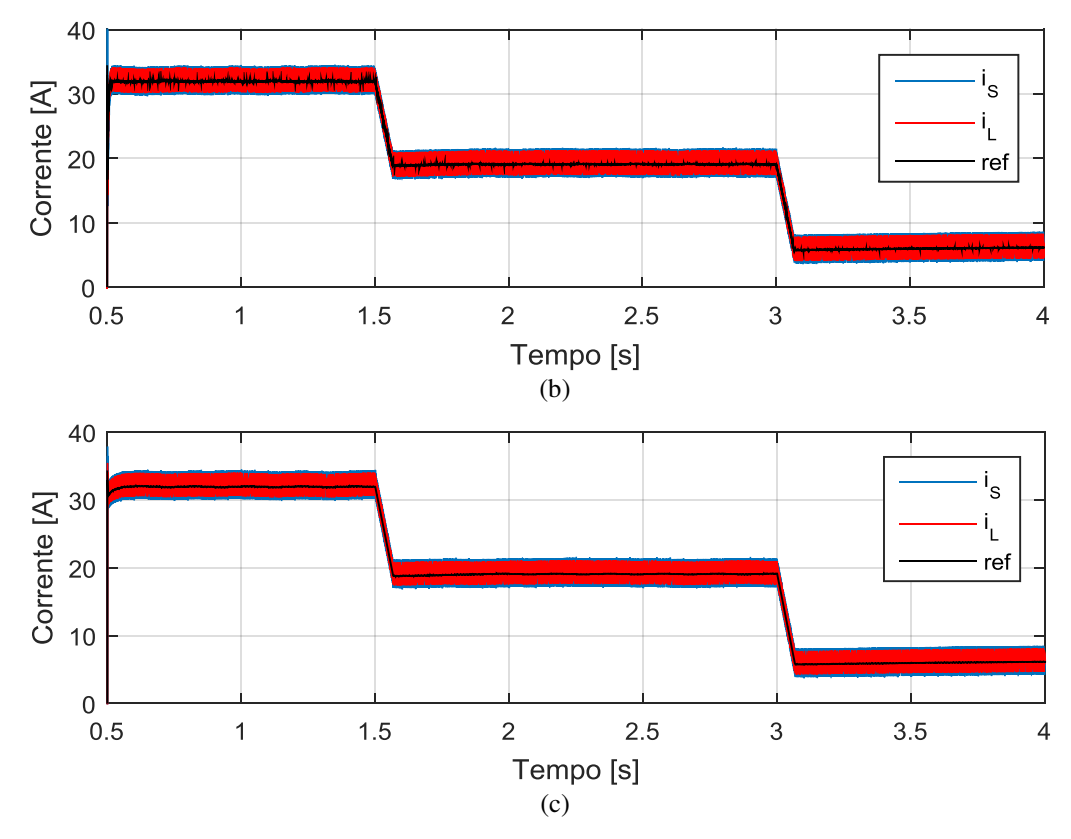

<span id="page-29-0"></span>Figura 10 - Corrente antes de passar pelo indutor implementado e a corrente de saída do emulador. (a) *Cm =*  0,1*.Cb*; (b) *Cm = Cb*; (c) *Cm =* 10*.Cb.*

A [Figura 11](#page-30-0) e a [Figura 12](#page-31-0) mostram respectivamente a tensão e a potência de saída do emulador. Os três casos da capacitância do inversor sob teste são analisados. Observa-se que em ambas as figuras é possível verificar que o melhor caso ocorre quando o capacitor do inversor sob teste é 10 vezes maior que o capacitor do emulador, a medida que Cm aumenta em relação a Cb o *ripple* tente a diminuir ficando cada vez mais próximo da referência.

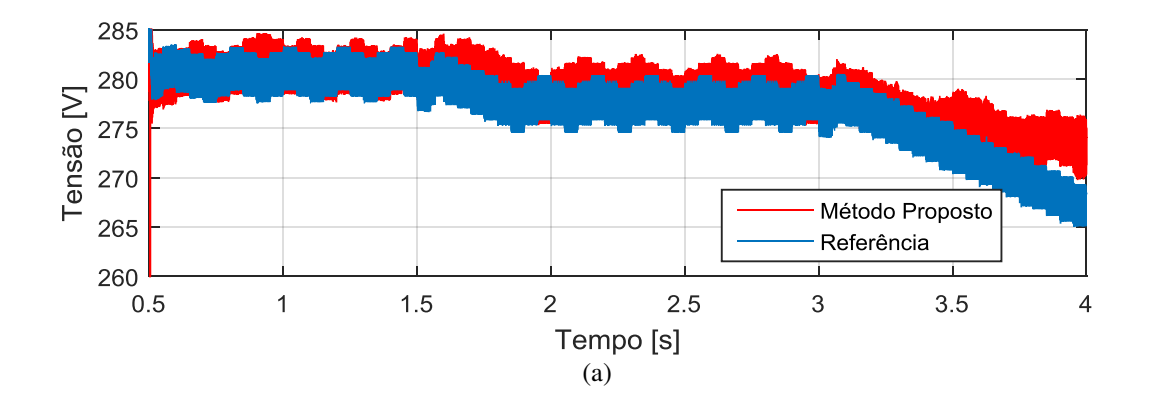

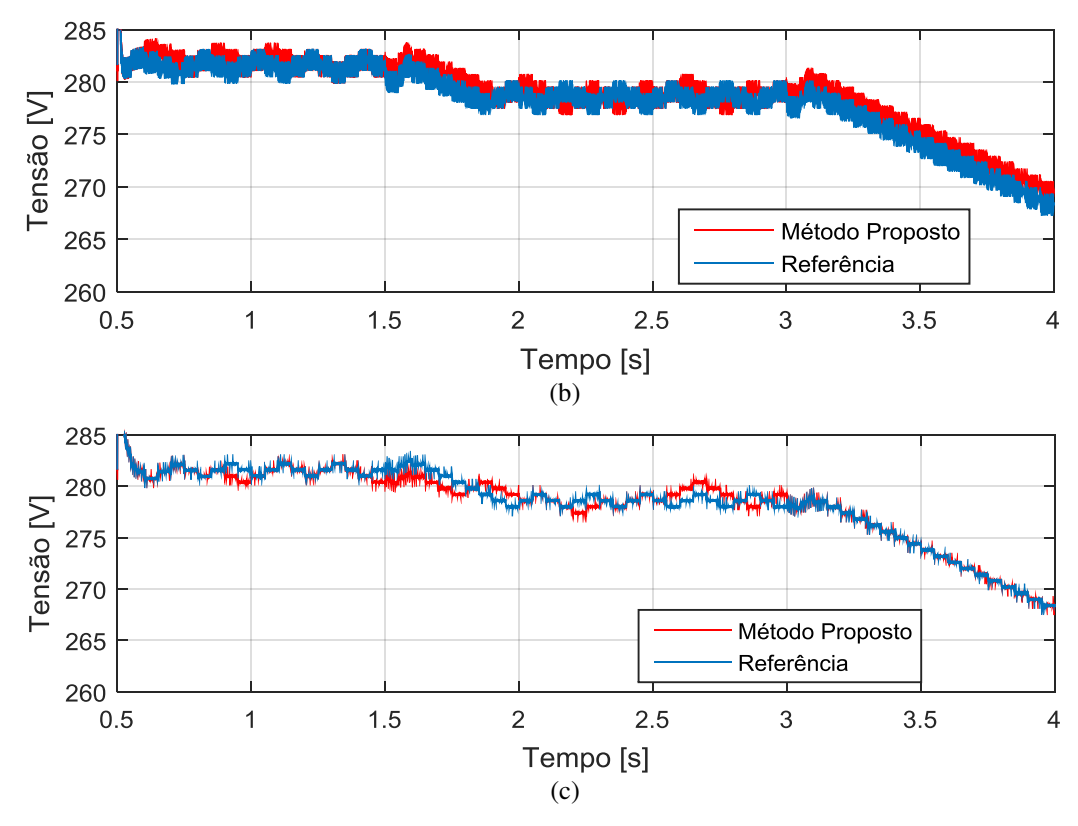

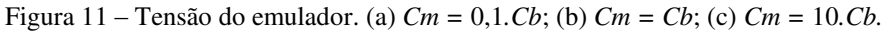

<span id="page-30-0"></span>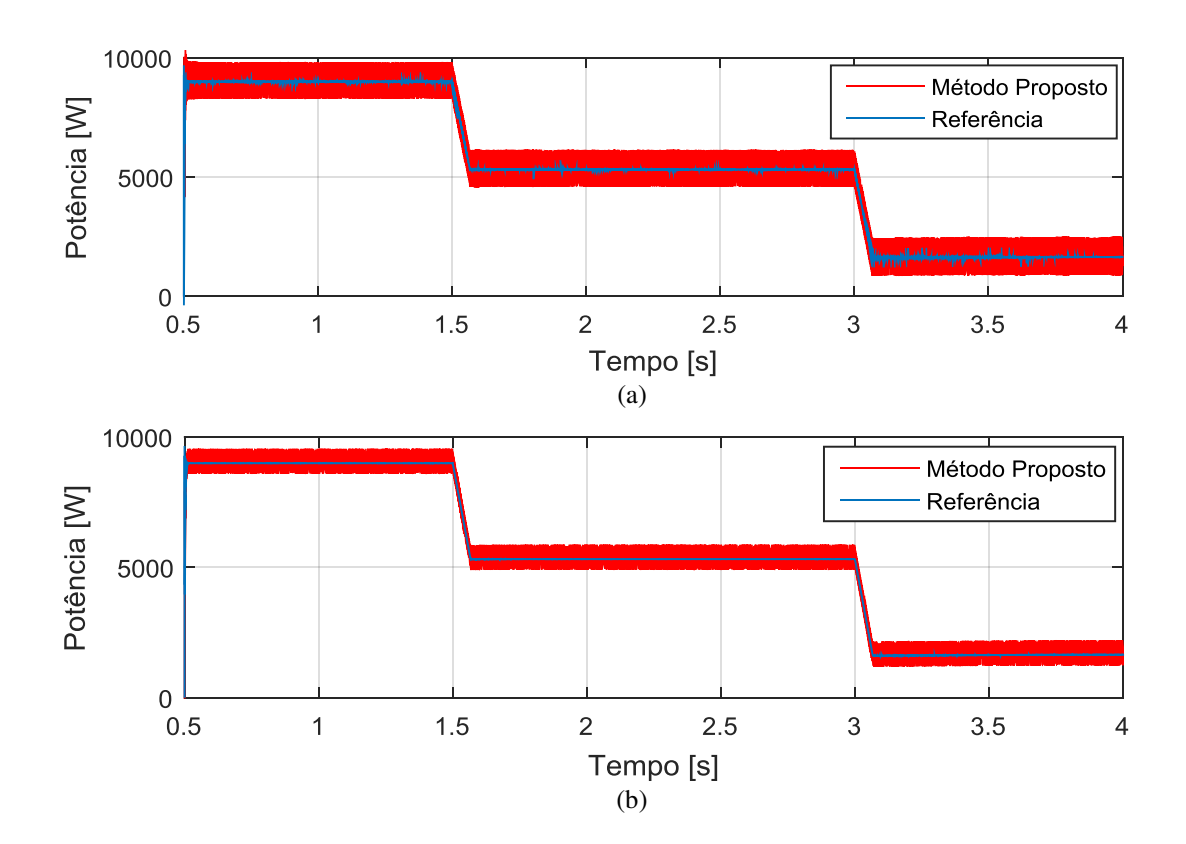

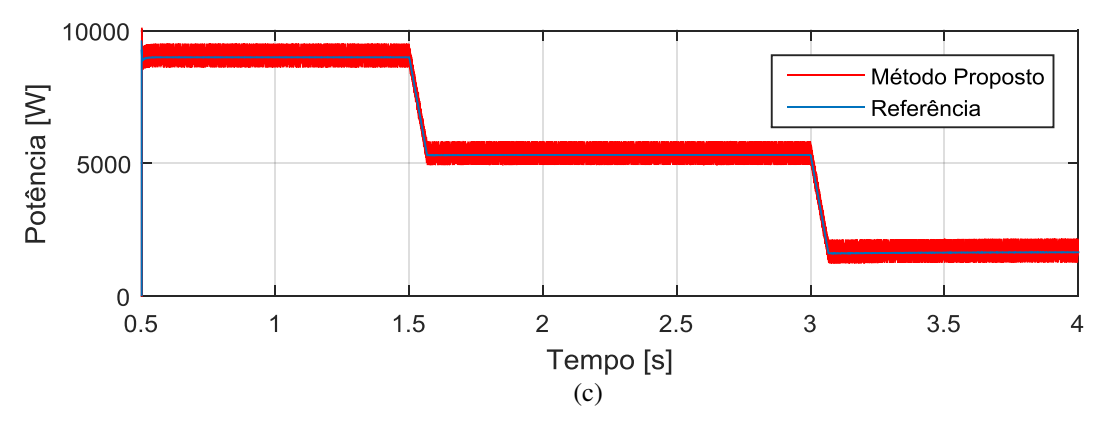

Figura 12 - Potência de saída do emulador. (a) *Cm =* 0,1*. Cb*; (b) *Cm = Cb*; (c) *Cm =* 10*.Cb.* 

<span id="page-31-0"></span>A [Figura 13](#page-32-0) apresenta o conteúdo espectral da corrente do emulador para Cm = 0,1.Cb, Cm = Cb, Cm = 10.Cb. Pode-se perceber que na [Figura 13](#page-32-0) (a) há presença do conteúdo espectral em 30 kHz, 60 kHz, 90 kHz, o que justifica o maior *ripple* presente na corrente de saída do emulador para esse caso. Além disso, nota-se que o espectro da corrente antes de passar pelo indutor implementado é menor do que a corrente de saída do emulador. Na [Figura 13](#page-32-0) (b) e (c) observa-se que somente há conteúdo espectral em 30 kHz, e que nesses casos ocorre uma redução do espectro de iL em relação a is.

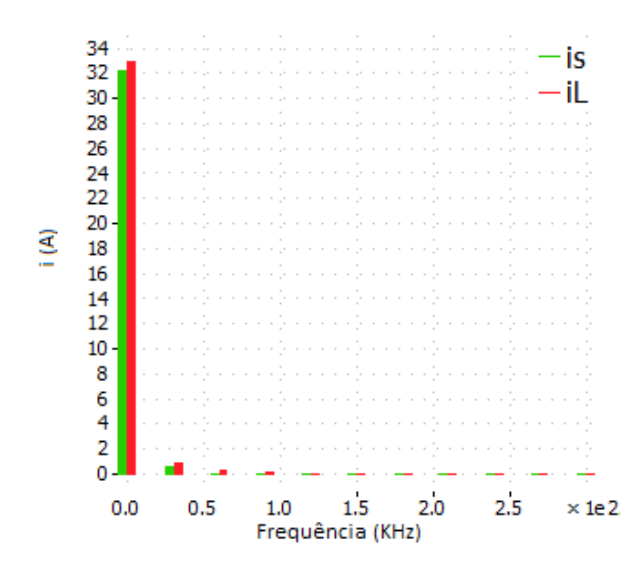

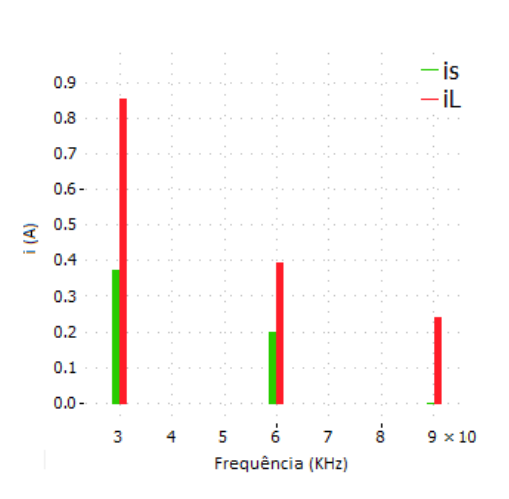

(a)

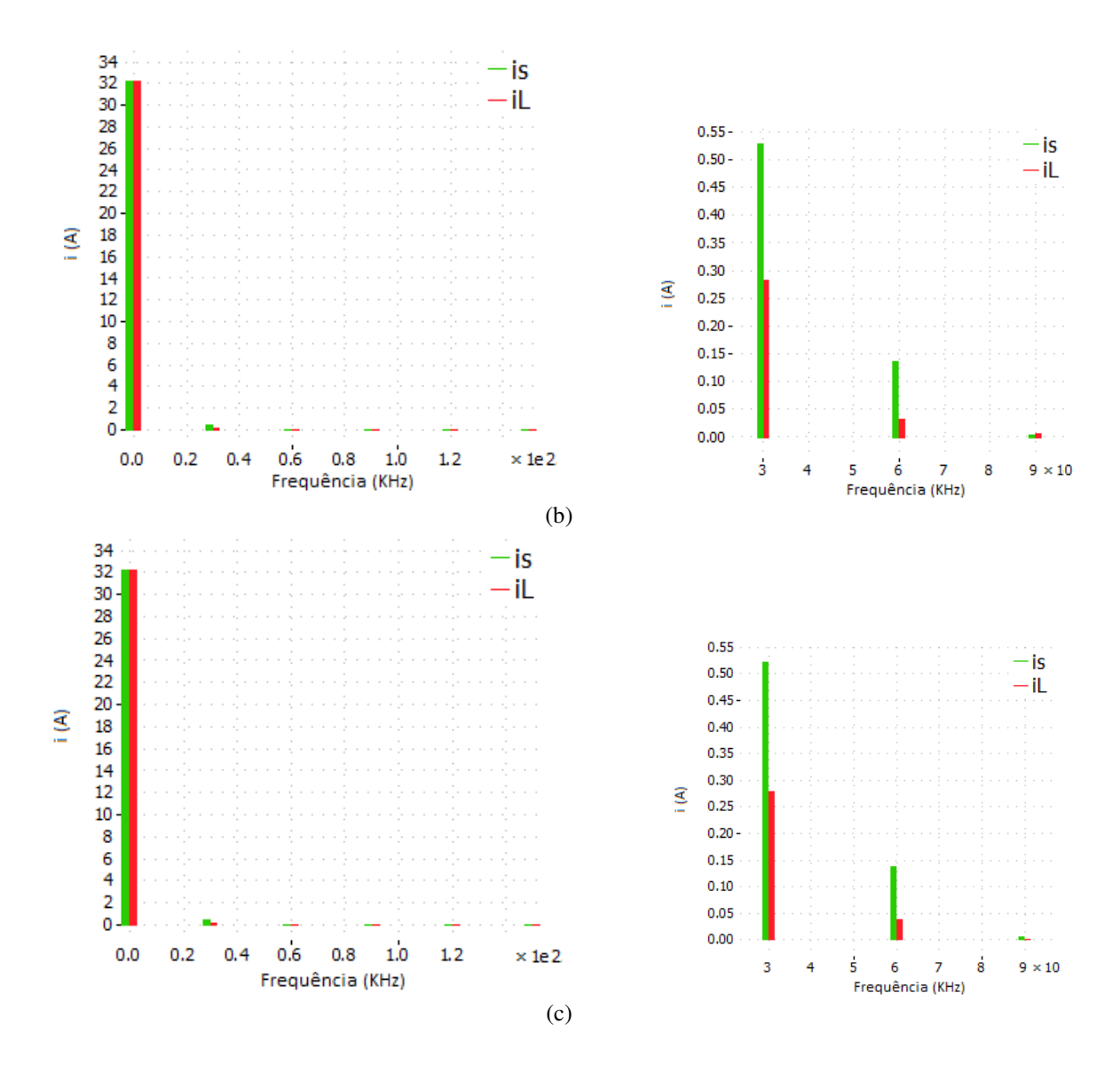

<span id="page-32-0"></span>Figura 13 – Espectro das corrente antes de passar pelo indutor implementado e de saída do emulador e a direita um *zoom* do conteúdo espectral. (a) *Cm =* 0,1*.Cb*; (b) *Cm = Cb*; (c) *Cm =* 10*.Cb.* 

Por fim a [Figura 14](#page-33-0) mostra as dinâmicas do emulador para os casos em que Cm = 0,1 .Cb, Cm = Cb, Cm = 10.Cb no plano P x V. Observa-se que em termos de comportamento dinâmico a transição é bem parecida, porém em regime permanente os casos em que Cm = Cb e Cm = 10.Cb conseguem alcançar o ponto de máxima potência mais rápido e com maior precisão, fato que não se observa para Cm = 0,1Cb.

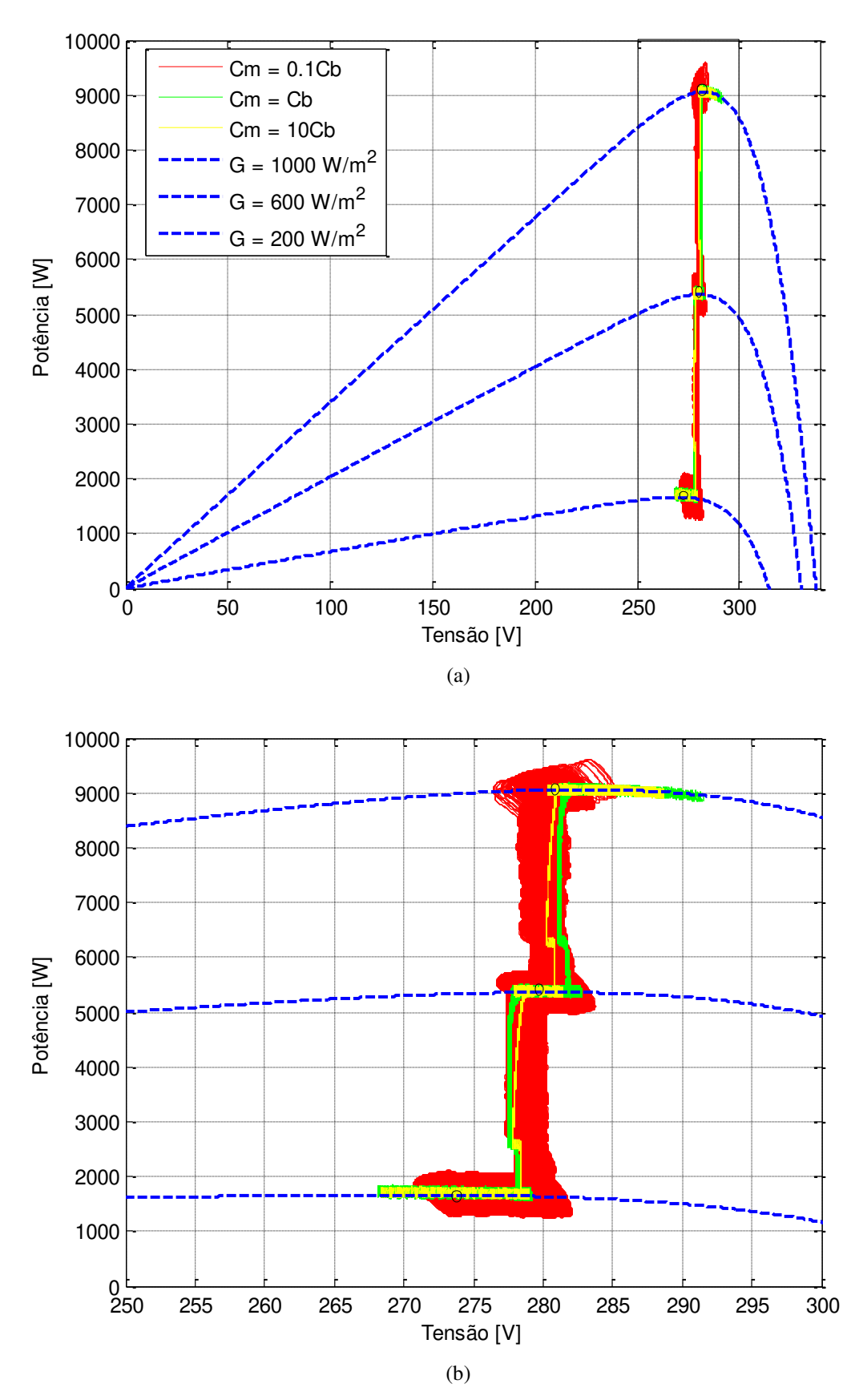

<span id="page-33-0"></span>Figura 14 – a) Trajetória do simulador de painéis durante o teste de um conversor fotovoltaico no plano P x V. b) Detalhe do seguimento do ponto de máxima potência.

# <span id="page-34-0"></span>*5 Conclusões*

Neste trabalho foi apresentando um modelo de emuladores de arranjos fotovoltaicos. Um filtro passivo foi adicionado a fim de testar uma gama maior de inversores, além disso, diminuir o ripple de corrente de saída do emulador. O trabalhou buscou contribuir mostrando uma topologia alternativa que solucionasse o problema antes apresentado. A modelagem matemática e o projeto dos controladores foram apresentados, assim como os resultados das simulações.

 Observou- se que a topologia proposta apresentou vantagens operacionais sendo capaz de emular as características do arranjo fotovoltaico e uma redução considerável no *ripple* de corrente de saída do simulador. As trajetórias obtidas no plano P x V mostraram também a capacidade do inversor de rastrear o ponto de máxima potência do emulador.

#### <span id="page-34-1"></span>*5.1 Propostas de continuidade*

Entre os principais pontos a serem realizados, destacam-se:

- Implementação de uma bancada de testes;
- Comparação com outras topologias;
- Desenvolvimento de um emulador fotovoltaico com retificador a diodos para sistemas monofásicos e trifásicos

## <span id="page-34-2"></span>*5.2 Artigo publicado*

 O presente trabalho resultou na seguinte publicação, sendo está apresentada no Congresso Brasileiro de Energia Solar - CBENS:

 FREITAS, S. P.; CUPERTINO A.; PRATES, M. O.; PEREIRA, H. A. Projeto de um filtro passivo para redução do ripple de corrente em um simulador de arranjos fotovoltaicos.

## <span id="page-35-0"></span>*Referências Bibliográficas*

**CRESESB** Manual de Engenharia para Sistemas Fotovoltaicos. - 2014.

**Cupertino Allan F. Mendes Victor F. and Silva Slênio R** Desenvolvimento de um Sinulador de Módulos Fotovoltaicos para Testes de Conversores Estáticos. - Belo Horizonte : [s.n.], 2015.

**Ely Fernando e Swart Jacobus W.** Energia solar fotovoltaica de terceira geração [Periódico] // IEEE. - 2014.

**EPIA (European Photovoltaic Industry Association)** Globol Market Outlook for Solar Power 2016-2020. - 2015.

**Erickson D e M Robert. W** Fundamentals of Power Electronics. - [s.l.] : Kluwer Academic Publishers, 2004.

**Freitas S. P.; Prates, M. O.; Pereira, H. A.** Projeto de um filtro passivo para redução do ripple de corrente em um simulador de arranjos. [Artigo] // Congresso Brasileiro de Energia Solar - CBENS. - Belo Horizonte : [s.n.], 2016.

**Gonzales S.** Pv array simulator development and validation. - Photovoltaic Specialists Conference (PVSC), 2010 35th IEEE. 2010. p.002849{002852. ISSN 0160-8371. : [s.n.], 2010.

**Lasnier F. e ANG T. G.** Photovoltaic Engineering Handbook. - 1990.

**Liserre M, Blaabjerg F e Hansen S** Design and control of an lcl-filter based three-phase active rectifier. - [s.l.] : Industry Applications Conference, 2001. Thirty-Sixth IAS Annual Meeting. Conference Record of the 2001 IEEE, 2001. - Vols. 1, Sept 2001, pp. 299–307.

**Liu H, He M e You X** Investigation of photovoltaic array simulators based on different kinds of pwm rectifiers. - Communications, Circuits and Systems, 2009. ICCCAS 2009. International Conference on. 2009. p.737-741 : [s.n.], 2009.

**Matsukawa H [et al.]** "Dynamic evaluation of maximum power point tracking operation with PV array simulator", Solar Energy Materials & Solar Cells,. - 2003. - Vols. 75, pp. 537-546. **Moller H.J** Semiconductors for Solar Cells. - 1993.

**Ollila J** A medium power PV-array simulator with a robust control strategy. - Control Applications, 1995., Proceedings of the 4th IEEE Conference on.1995.p. 40-45 : [s.n.], 1995.

**Piao Z. G.** A study on the pv simulator using equivalent circuit model and look-up table hybrid method. - Electrical Machines and Systems (ICEMS), 2013 International Conference on. p. 2128-2131 : [s.n.], 2013.

**Piazza M. D.** Analytical versus neural real-time simulation of a photovoltaic generator based on a dc-dc converter. - Industry Applications, IEEE Transactions on, : [s.n.], 2010. - Vols. 46, n.6, p. 2501-2510. ISSN 0093-9994..

**Ponnaluri S, Krishnamurthy V e Kanetkar V** Generalized system design and analysis of pwm based power electronic converters. - [s.l.] : Industry Applications Conference, 2000. Conference Record of the 2000 IEEE, 2000. - Vols. 3, pp. 1972–1979.

**PRIYAKA, LAN M. e SINGH S.** A new method od determination of series and shunt resistances of silicon solar cells.. - 2007.

**RAUSCHENBACH H. S.** Solar Cell Array Desing Handbook. - Van Nostrand Reinhold : [s.n.], 1980.

**Rodriguez P [et al.]** New positive-sequence voltage detector for grid synchronization of power converters under faulty grid conditions. - [s.l.] : Power Electronics Specialists Conference, 2006. PESC '06. 37th IEEE June 2006, pp. 1–7., 2006.

**Rüther Ricardo** Energia solar fotovoltaica, solução para o Brasil [Periódico] // Aluminio. - 2015.

**Sera D. et al.** On the perturb-and-observe and discremental conductance mppt methods for pv sustems. [Periódico] // Photovoltaics, IEEE Journal of. - 2013. - pp. v. 3, n. 3, p.1079-1078. **Villalva M., Gazoli J. e Filho E.** Comprehensive approach to modeling and simulation of photovoltaic arrays. [Periódico] // Power Electronics, IEEE Transactions on. - [s.l.] : Power Electronics, IEEE Transactions on, 2009. - pp. v.24, n. 5, p. 1198-1208.

## <span id="page-36-1"></span><span id="page-36-0"></span>*Apêndice A – Dados da simulação*

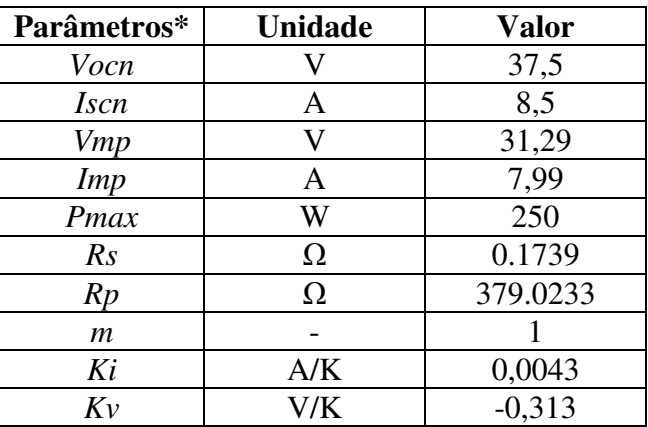

Tabela 4 – Dados do painel solar.

\*(Fornecido para as condições padrão: Gn = 1000, Tn = 25°C)

<span id="page-37-0"></span>

| <b>Parâmetros</b>               | <b>Unidade</b> | <b>Valor</b> |
|---------------------------------|----------------|--------------|
| Potência $(PS)$                 | W              | 10k          |
| Tensão no Barramento (Vdc)      |                | 420          |
| Frequência de Chaveamento (fsb) | Hz.            | 30k          |
| Indutância $(Lb)$               | H              | 2,6m         |
| Resistência (Rlb)               | Ω              | 0,043        |
| Capacitância (Cb)               | F              | 0,3m         |
| Resistor de ressonância (Rs)    | Ω              |              |
| Indutância $(Lx)$               | H              | $8,44\mu$    |
| Resistência $(Rx)$              | Ω              | 0,79m        |

Tabela 5 – Parâmetros do Emulador de arranjos fotovoltaicos.

<span id="page-37-1"></span>]

Tabela 6 - Parâmentros do Inversor sob teste.

| <b>Parâmetros</b>               | <b>Unidade</b> | Valor |
|---------------------------------|----------------|-------|
| Potência $(PS)$                 |                | 10k   |
| Tensão no Barramento (Vdc)      |                | 420   |
| Frequência de Chaveamento (fsw) | Hz.            | 15k   |
| Indutância $(Lm)$               | Η              | 0,8m  |
| Resistência (Rlm)               |                |       |